# **INTRODUÇÃO AOS** *MULTIGRID*

#### **DOUTORANDOS: M.Sc. MARCIO AUGUSTO VILLELA PINTOM.Sc. COSMO DAMIÃO SANTIAGO**

**ORIENTADOR: Dr. Eng.CARLOS HENRIQUE MARCHI**

# **Roteiro:**

- $\mathcal{L}_{\mathcal{A}}$ - Introdução;
- -Métodos iterativos básicos;
- $\mathcal{L}^{\text{max}}_{\text{max}}$ Análise de erros de Fourier;
- $\mathcal{L}_{\mathcal{A}}$ Métodos *Multigrid.*

#### Introdução

- A DFC é a área da Computação Científica que estuda métodos computacionais para simulação de fenômenos da Dinâmica dos Fluidos;
- - Estes fenômenos são modelados por sistemas de Equações Diferenciais.

#### Introdução

Estes sistemas são discretizados resultando em umconjunto de equações algébricas do tipo:

 $Ax = b$ 

- -- Problemas práticos;
- Características da matriz *A;*
- $\mathcal{L}_{\mathcal{A}}$ Erros: truncamento, iteração, arredondamento;
- $\mathcal{L}_{\mathcal{A}}$ Métodos diretos X Métodos iterativos;
- $\mathcal{L}_{\mathcal{A}}$ Métodos iterativos básicos X *Multigrid*.

#### Introdução.

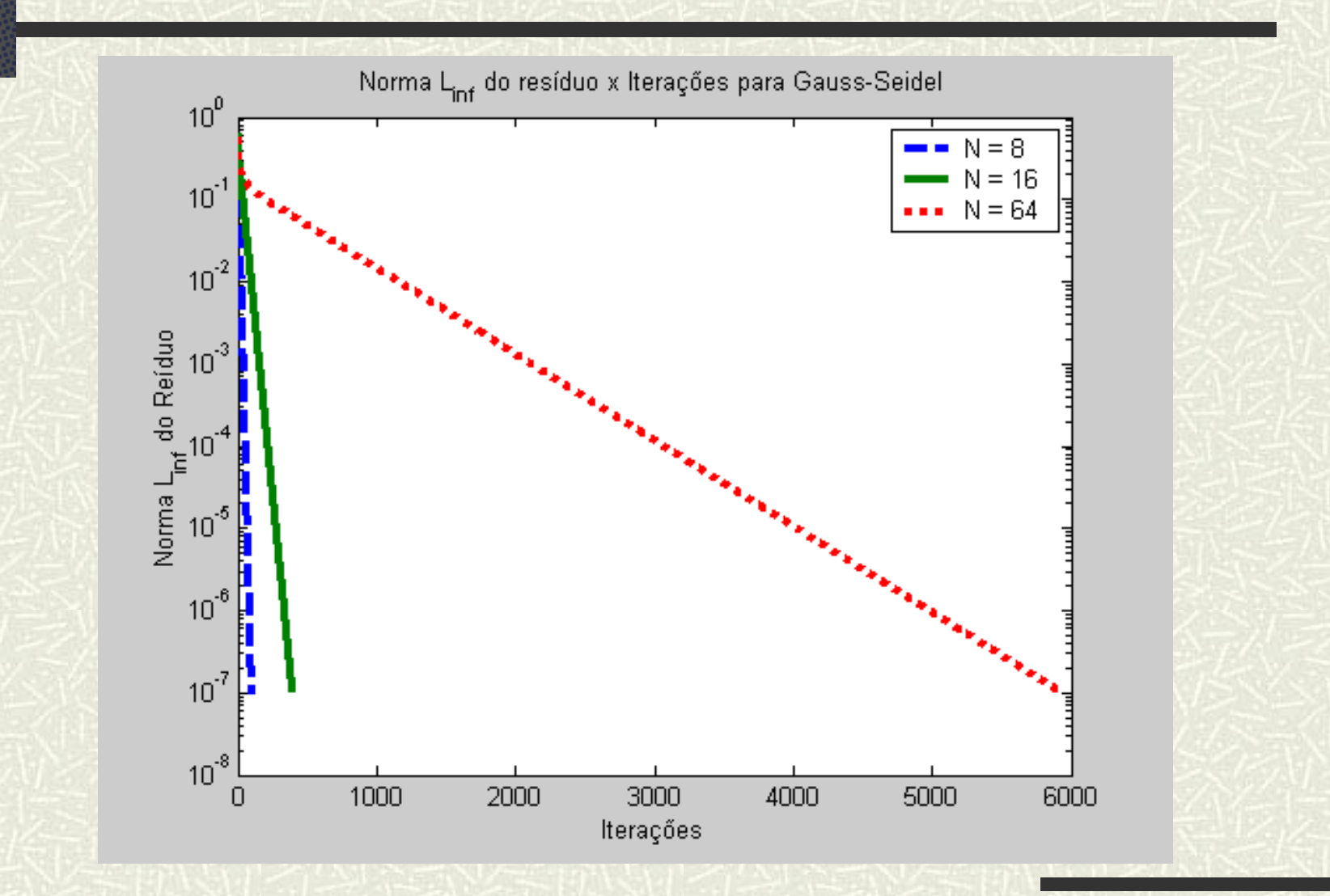

Para a solução da equação  $Ax = b$ , tem-se o seguinte mét odo que é chamado de método iterativo básico:

$$
Mx^{(m+1)} = Nx^{(m)} + b
$$

Consi dera-se o método no seguinte modo:

$$
x^{(m+1)} = Sx^{(m)} + M^{-1}b
$$

A matriz *S*, dada por  $S = M^{-1}N$  é chamada de matriz de iteração do método.  $=M^{-1}$ 

**Definição:** O método iterativo  $x^{(m+1)} = Sx^{(m)} + M^{-1}b$  é chamado de convergente se  $\lim_{m \to \infty} ||S||^m = 0$ . *m mS*

**Definição:** O raio espectral da matriz *A* é dado por  $\rho(A) = \max |\lambda(A)|$ , onde  $\lambda(A)$  são os autovalores de *A*.

**Teorema:** O método iterativo  $x^{(m+1)} = Sx^{(m)} + M^{-1}b$ é convergente se e só se  $\rho(S)$  < 1.

### Exemplos de métodos iterativos básicos:

i) Método de Jacobi (ponto ou linha) ii) Método de Jacobi Ponderado iii) Método Gauss-Seidel (ponto ou linha) iv) Método Jacobi-Gauss-Sei del v) Método da fat oração *LU* incompleta vi) Método das iterações distributi vas

Ao estudar-se o erro em sistemas lineares do tipo *Au=f*, é suficiente trabalhar com o sistema linear homogêneo *Au=0 .* (lembrar que  $S = M^{-1}N$ ).

Uma boa estimativa inicial consiste de vetores chamados de modos de Fourier:

$$
v_j = \text{sen}\left(\frac{jk\pi}{n}\right), \quad 1 \le k \le n-1, \quad 0 \le j \le n
$$

#### Análise de Erros de Fourier

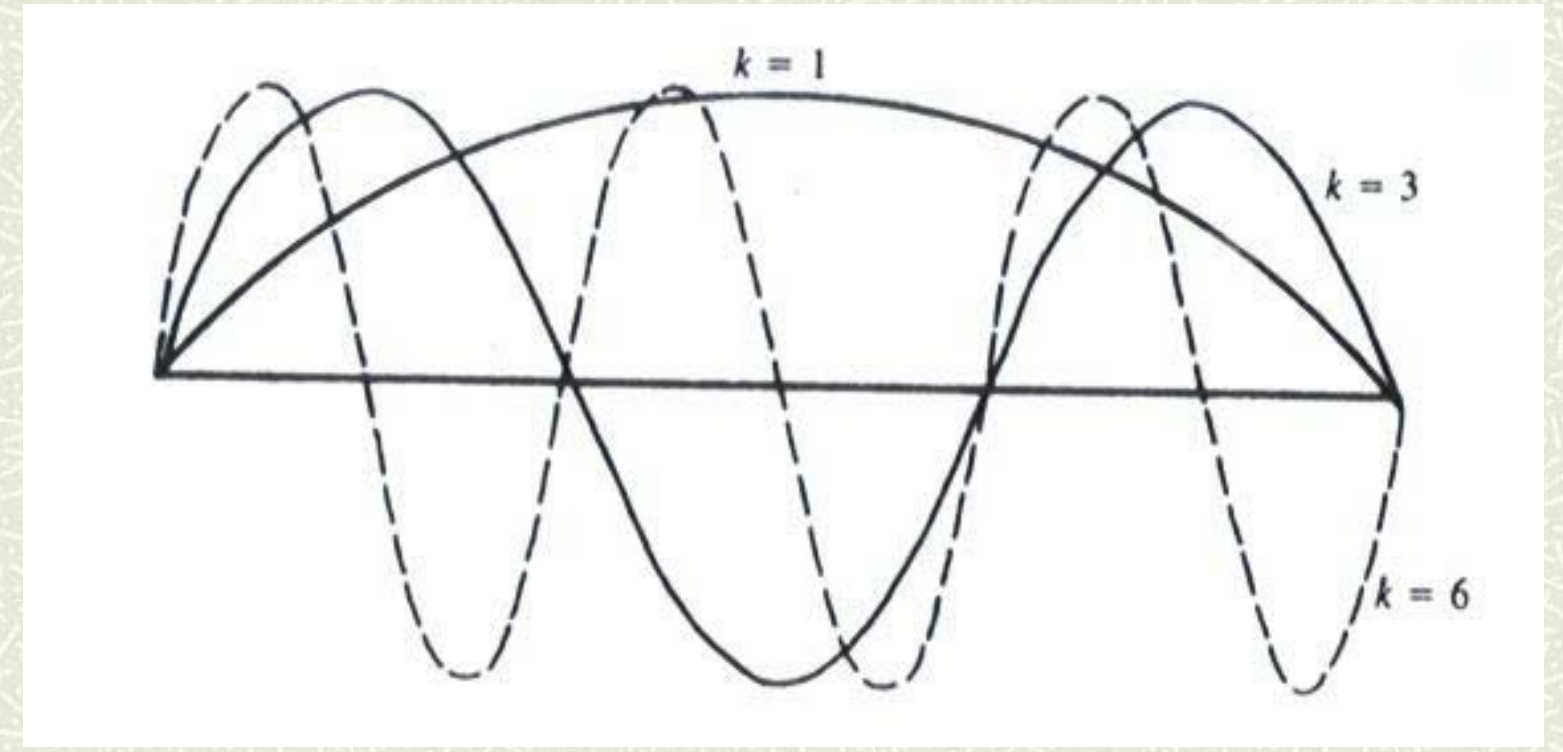

**Figura:** Modos de Fourier com k=1, 3, 6 (BRIGGS *et al.*, 2000).

**Definição:** Os modos de Fourier da parte inferior do espectro, com  $1 \le k < \frac{n}{2}$ , são chamados de modos de Fourier de baixa freqüência ou modos suaves.  $1 \leq k < \frac{n}{n}$ 

**Definição:** Os modos de Fourier da parte superior do espectro, com  $\frac{n}{2} \le k \le n-1$ , são chamados de modos de Fourier de alta freqüência ou modos oscilatórios.  $\frac{n}{2} \leq k \leq n-1$  $\frac{n}{s} \leq k \leq n -$ 

Análise de Erros de Fourier

**Definição:** A propriedade de eliminar os modos oscilatórios e deixar apenas modos suaves chama-se propriedade de suavização.

**Obs.:** Os métodos iterativos que desfrutam da propriedade de suavização trabalham bem para as iterações iniciais.

#### Análise de Erros de Fourier

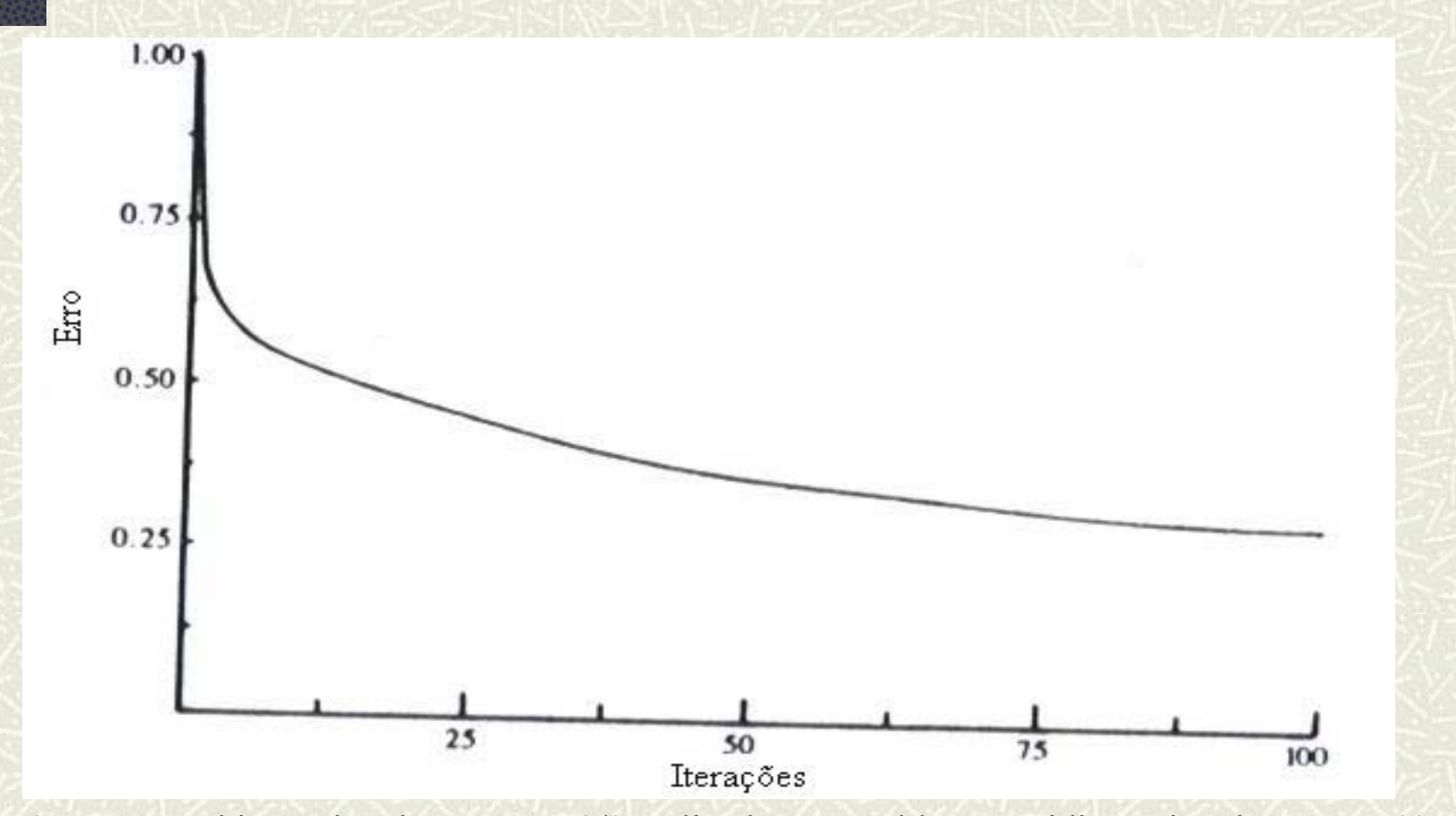

**Figura:** Jacobi ponderado com w=2/3 aplicado ao problema unidimensional com n=64, estimativa inicial (v1+v6+v32)/3 e para 100 iterações (BRIGGS *et al.*, 2000).

#### Análise de Erros de Fourier.

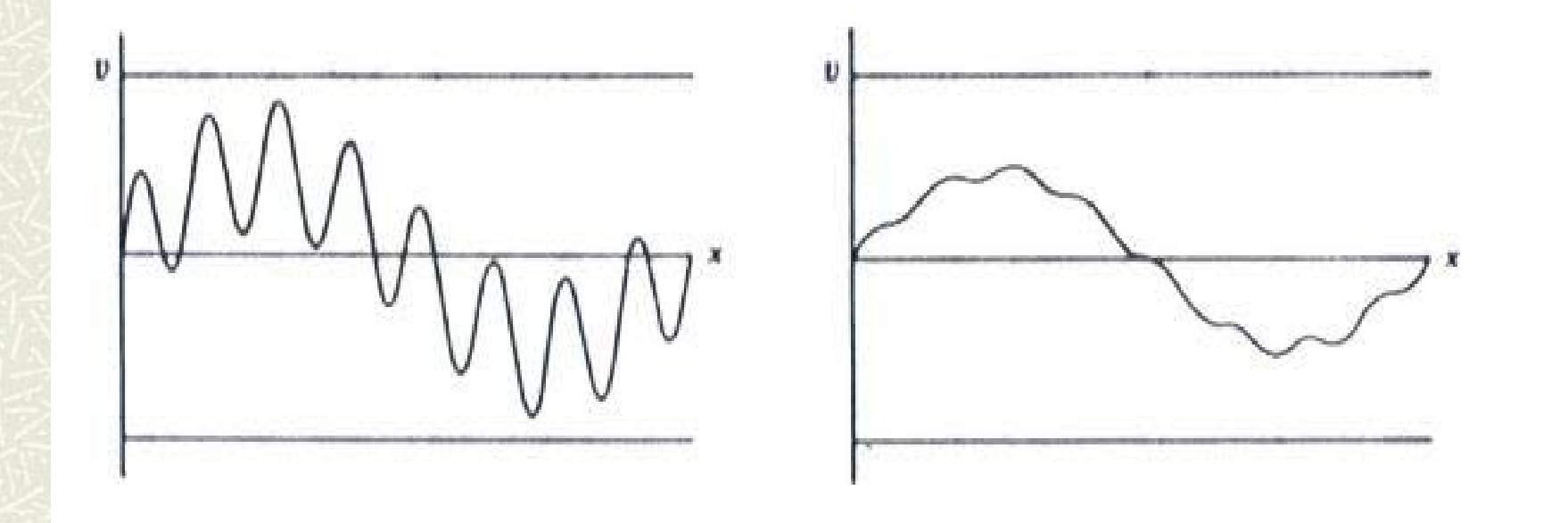

**Figura:** Jacobi ponderado com w=2/3 aplicado ao problema unidimensional com n=64, com estimativa inicial (w2+w16)/2 antes (esquerda) e depois (direita) de 10 iterações (BRIGGS *et al.*, 2000).

Métodos *Multigrid*: Introdução

Observa-se como as componentes de erro suave apresentam-se em uma malha mais grossa.

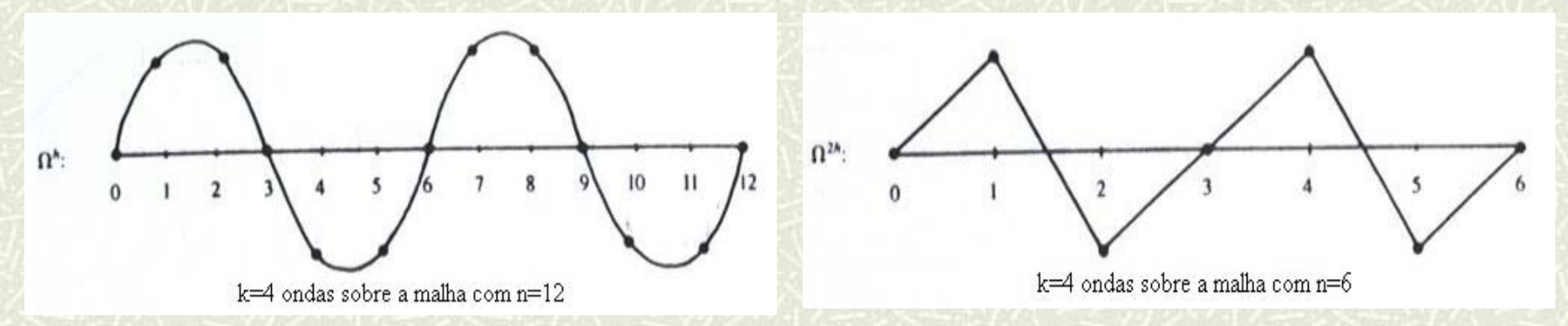

**Figura:** Número de ondas k=4 sobre uma malha fina com n=12 e sobre uma malha grossa com n=6 (BRIGGS *et al*., 2000).

Métodos *Multigrid*: Introdução.

Algumas questões aparecem no esquema de correção, como por exemplo:

- -- como transferir da malha  $\Omega^h$  para a malha  $\Omega^{2h}$ e vice-versa?
- - $\sim$  como calcular o operador A em  $\Omega^{2h}$  ?
- -- qual a estimativa inicial para iterar em  $\Omega^{2h}$ ?

Métodos *Multigrid*: Operadores

#### Operador de restrição com ponderação completa :  $I_h^{2h}$

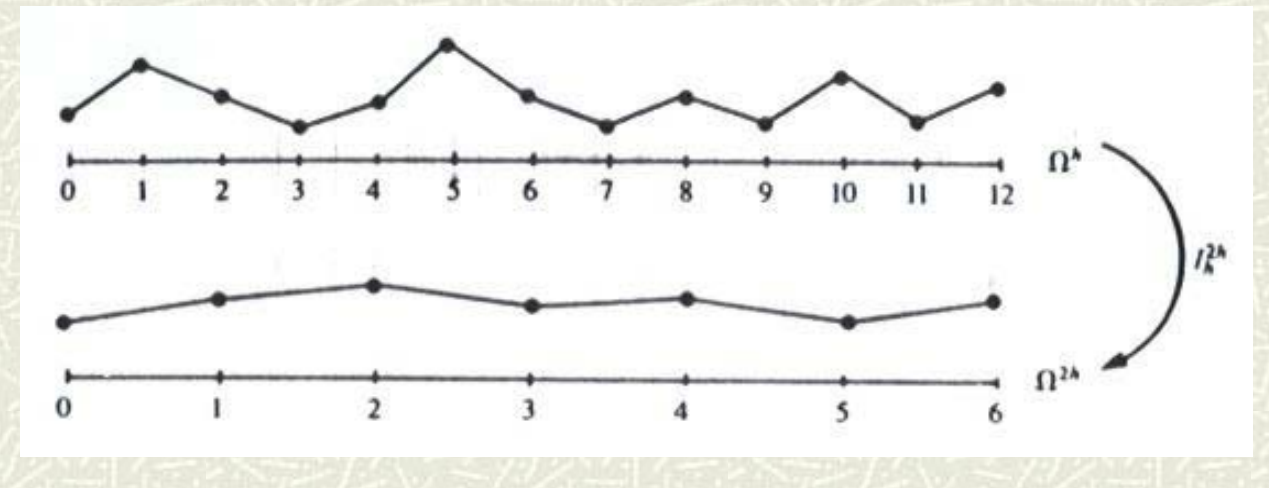

**Figura:** Operador restrição por ponderação completa da malha fina para a malha grossa (BRIGGS *et al*., 2000).

Métodos *Multigrid*: Operadores

# Operador de prolongação por interpolação  $linear \tI_{2h}^h$ :

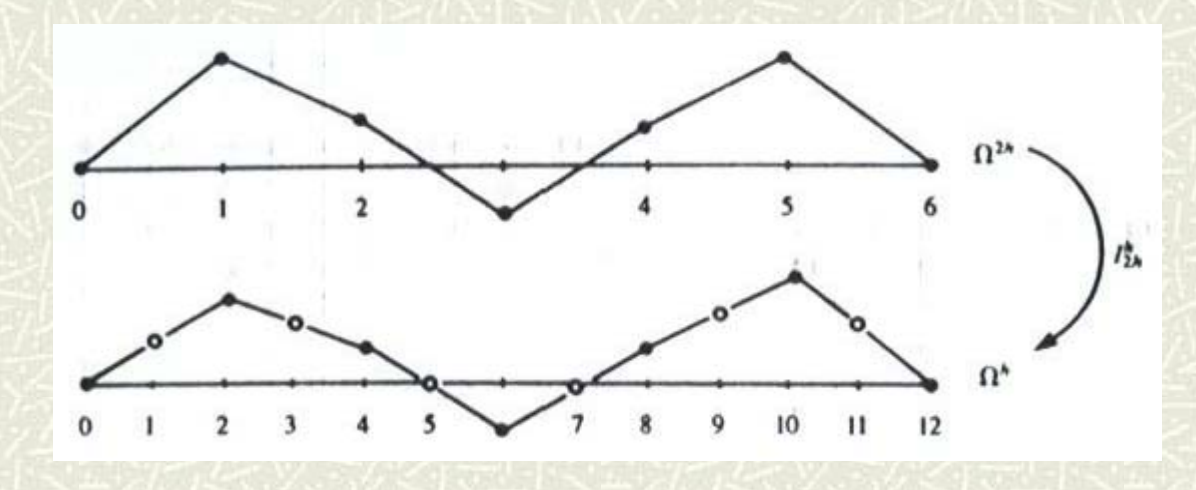

**Figura:** Operador de prolongação da malha grossa para a malha fina (BRIGGS *et al.*, 2000).

Métodos *Multigrid*: Operadores.

Existem basicamente duas formas para se obter  $A^{2h}$ :

-Aproximação de malha grossa por discretização: como  $A^h$ ,  $A^{2h}$  também é obtida pela discretização da EDP.

- Aproximação de malha grossa por Galerkin: *h hh h h* $A^{2h} = I_h^{2h} A^h I_2^h$ 

Métodos *Multigrid*: Algoritmos

## A figura abaixo mostra um Ciclo-V com *K=5*.

# $2h$  $4h$  $8h$  $16h$

**Figura:** Diagrama Ciclo-V (BRIGGS *et al.,* 2000) Operação de suavização seguida de operadores de transferência entre malhas.

Métodos *Multigrid*: Algoritmos

Pode-se obter uma generalização do Ciclo-V que é conhecida como ciclo- $\mu$  , gerando os conhecidos Ciclo-W, Ciclo-dente-de-serra, Ciclo-F, etc.

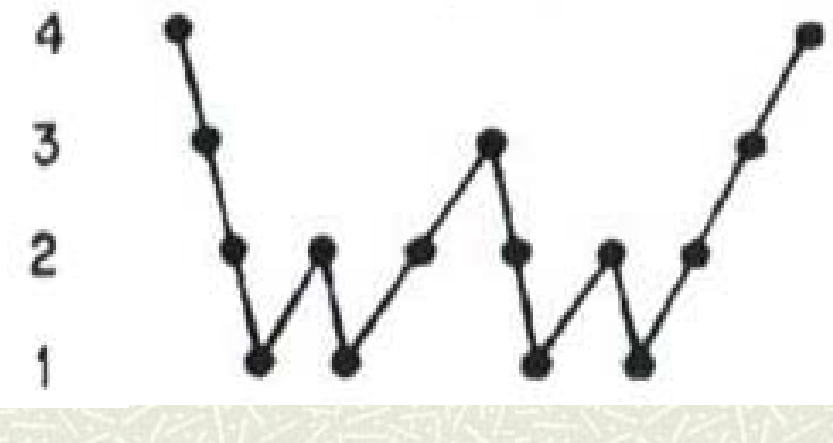

**Figura:** Diagrama Ciclo-W (WESSELING, 1992)

Métodos *Multigrid*: Algoritmos.

A figura abaixo mostra um diagrama com o Esquema *Multigrid* Completo (FMG), usando iterações aninhadas, para *K=4*.

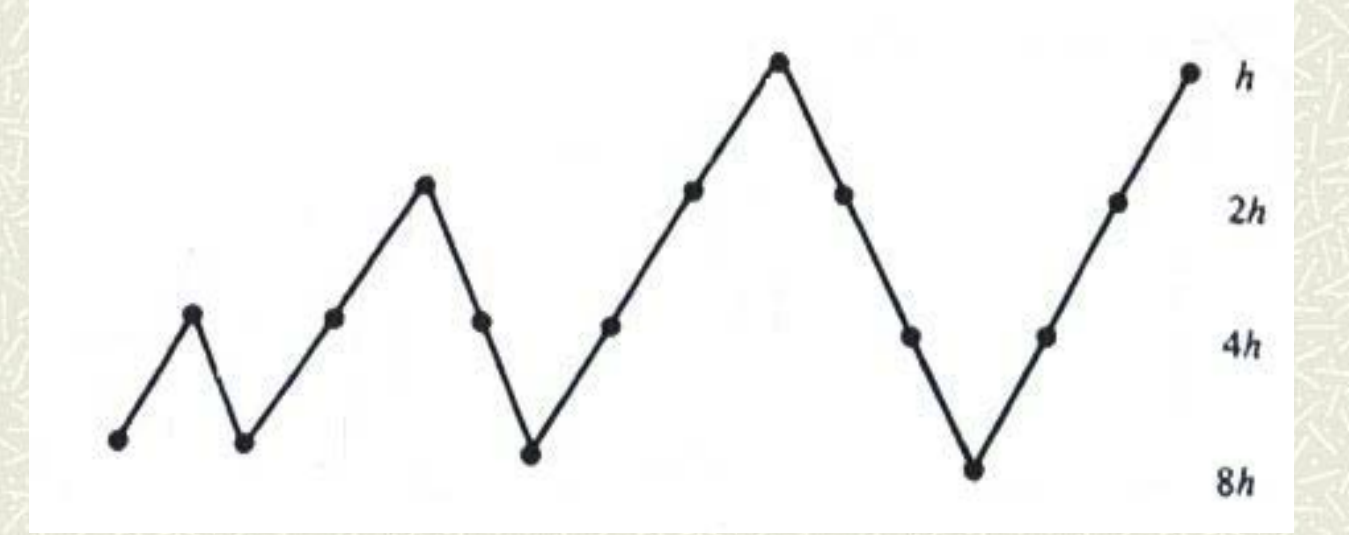

**Figura:** Diagrama *Multigrid* completo (WESSELING, 1992)

Métodos *Multigrid*: Não-linear

Seja  $A(u) = f$  o sistema de equações algébricas não-lineares, onde  $u, f \in R^n$ .

Seja  $A(u) - A(v) = r$  a equação residual.

Nota-se que, em geral,  $A(e) \neq r$ .

Métodos *Multigrid*: Não-linear

## **Método Newton-***Multigrid* **(Newton-MG)**

Da equação residual  $A(u) - A(v) = r$ , temos:

$$
A(v+e)-A(v)=r
$$

Expandindo  $A(v+e)$  em uma série de Taylor e truncando no segundo termo, tem-se:

 $J(v).e = r$ 

Métodos *Multigrid*: Não-linear

### **Esquema de aproximação completa (FAS)**

A equação residual  $A(v+e) - A(v) = r$  em  $\Omega^h$ pode ser escrita como:

$$
A^h(\nu^h + e^h) - A^h(\nu^h) = r^h
$$

Que aparece na malha grossa como:

$$
A^{2h}(v^{2h}+e^{2h})-A^{2h}(v^{2h})=r^{2h}
$$